# **ขั้นตอนการขอรับการพิจารณารับโครงการด้านความปลอดภัยทางชีวภาพ**

ดาวน์โหลดเอกสารผ่านทางเว็บไซด์

**UDownload** 

[https://www.vet.cmu.ac.th/webmed/researchNew/sec](https://www.vet.cmu.ac.th/webmed/researchNew/sec1-5.php)1-5.php

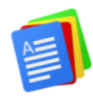

## **เอกสารที่เกี่ยวข้องและจำเป็นต่อการพิจารณาฯ**

- 1. แบบฟอร์ม CMU-IBC 01 สำหรับงานวิจัยในภาคห้องปฏิบัติการ
- 2. แบบฟอร์ม CMU-IBC 01 สำหรับงานวิจัยในภาคสนาม
- ให้เลือกส่งเฉพาะแบบฟอร์มที่ผู้วิจัยปฏิบัติงานในส่วนนั้น แต่หากปฏิบัติงานทั้งสองส่วนต้องส่งทั้งสอง แบบฟอร์ม

ตัวอย่าง Form CMU-IBC 02

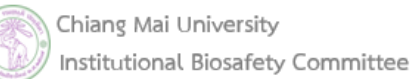

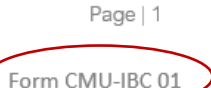

เลขที่รับ........... วันที่รับ................................. ส่วนเจ้าหน้าที่ Approval .No ................... Date of Approval..................

### แบบเสนอโครงการวิจัยเพื่อขอการรับรองจากคณะกรรมการควบคุมความปลอดภัยทางชีวภาพ มหาวิทยาลัยเชียงใหม่

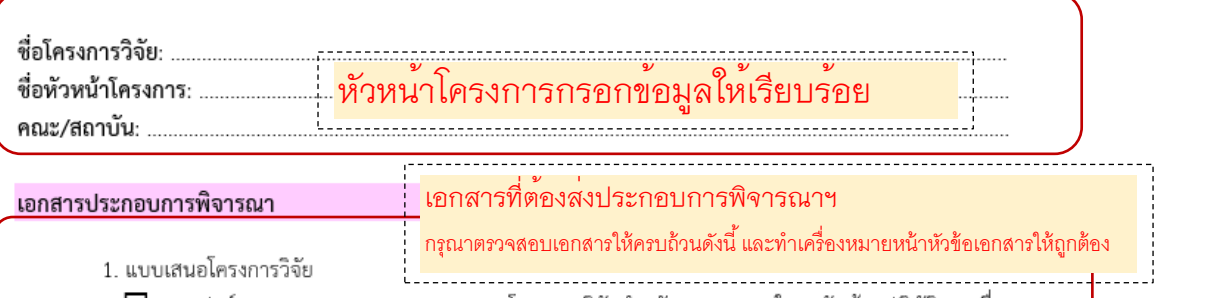

 $\Box$  แบบฟอร์ม Form CMU-IBC01 แบบเสนอโครงการวิจัยสำหรับการทดลองในระดับห้องปฏิบัติการเพื่อขอการ รับรองจากคณะกรรมการควบคุมความปลอดภัยทางชีวภาพ มหาวิทยาลัยเชียงใหม่

- 2. □ แบบประเมินห้องปฏิบัติการ พร้อมเอกสารแนบ
- 3. □ โครงการวิจัยฉบับเต็ม พร้อมประวัติผู้วิจัย
- 4. □ มาตรฐานการปฏิบัติงานที่เกี่ยวข้อง (Safety Operating Procedures; SOPs)

### เอกสารเพิ่มเติม

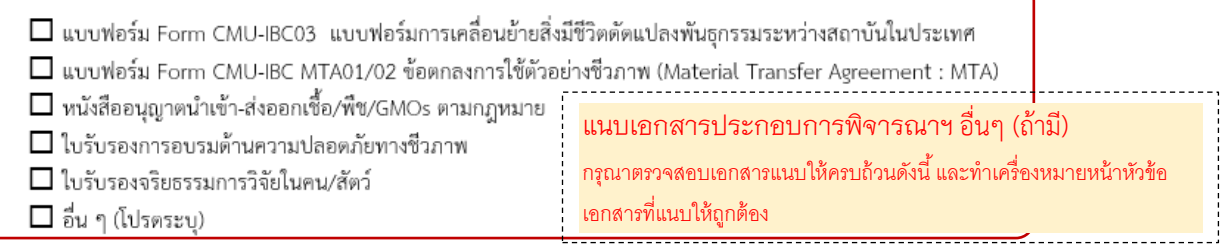

ผู้วิจัยกรอกรายละเอียดข้อมูลลงใน CMU-IBC 01 ให้เรียบร้อยสมบูรณ์ครบถ้วน โดยมีทั้งหมด 5 หน้า

### ตัวอย่าง Form CMU-IBC 02

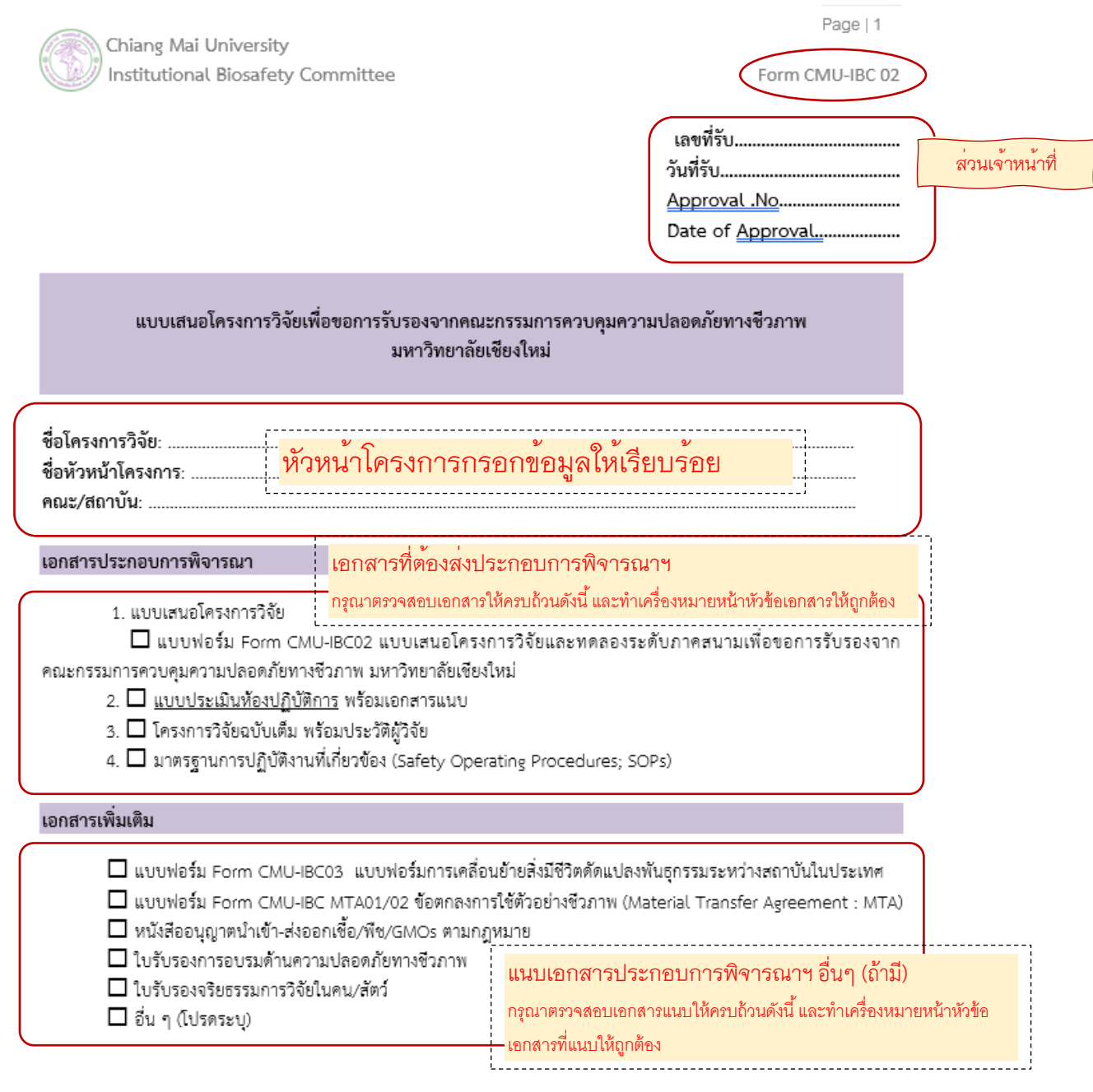

ผู้วิจัยกรอกรายละเอียดข้อมูลลงใน CMU-IBC 01 ให้เรียบร้อยสมบูรณ์ครบถ้วน โดยมีทั้งหมด 4 หน้า

## **1. แบบประเมินห้องปฏิบัติการ**

ดาวน์โหลดได้ที่ [https://www.vet.cmu.ac.th/webmed/researchNew/sec](https://www.vet.cmu.ac.th/webmed/researchNew/sec1-5.php%20หัวข้อ)1-5.php หัวข้อแบบ ประเมินห้องปฏิบัติการ แล้วเลือกคลิกดาวโหลดห้องปฏิบัติการที่ผู้วิจัยประสงค์จะเข้าไปปฏิบัติงาน หากมีการปฏิบัติงานหลายห้อง จะต้องดาวน์โหลดแบบประเมินห้องปฏิบัติการนั้นๆมาทั้งหมด ตัวอย่างแบบประเมินห้องปฏิบัติการ

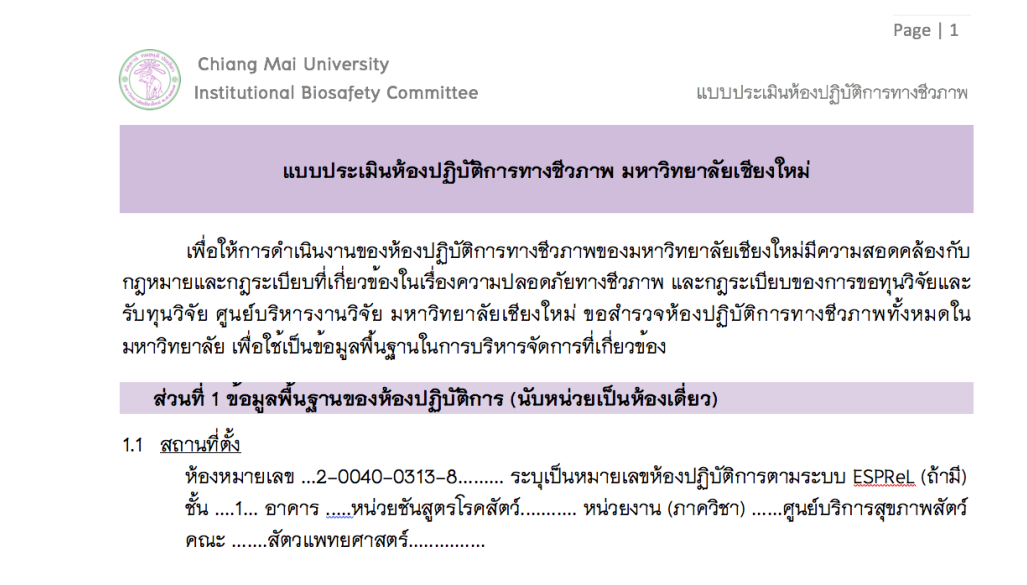

## โดยในส่วนที่ 2 ผู้วิจัยต้องอ่านข้อมูลในแบบประเมินห้องปฏิบัติการว่าตรงตามเงื่อนไขความปลอดภัยทาง ชีวภาพของงานวิจัยท่านหรือไม่

สวนที่ 2 ลักษณะของสถานปฏิบัติการ (สถานปฏิบัติการ คือ ห<sup>้</sup>องปฏิบัติการของทาน หรือคือ สถานที่ผลิตหรือมีไว้ในครอบครองและการดำเนินการเกี่ยวกับเชื้อโรคและฟิษจากสัตว์ อางอิงตาม พรบ. เชื้อโรคและพิษจากสัตว์ 2558)

#### คำจำกัดความ\*

"<u>ดำเนินการ</u>" หมายความว<sup>่</sup>า การผลิต นำเข้า ส่งออก ขาย นำผ่าน หรือมีไว้ในครอบครอง เชื้อโรคหรือพิษ จากสัตว์ โดยกำหนดถึงเครื่องมือ อปกรณ์ เอกสารกำกับ ฉลาก ภาชนะบรรจุหรือหีบหอ ของภาชนะบรรจุ และจำนวนหรือปริมาณของเชื้อโรคหรือพิษจากสัตว์ รวมทั้งระบบความปลอดภัยและระบบคุณภาพของการ ผลิต นำเข้า สงออก ขาย นำผาน หรือมีไวโนครอบครองเชื้อโรคหรือพิษจากสัตว์

"<u>สถานปฏิบัติการ</u>" หมายความว่า สถานที่ผลิตหรือสถานที่มีไว้ในครอบครองซึ่งเชื้อโรคหรือพิษจากสัตว์ "<u>สถานที่ผลิต</u>" หมายดวามว่า พื้นที่ บริเวณ อาคาร ห้อง หรือสถานอื่นใดที่ใช้ดำเนินการเพื่อเพาะ ผสม ปรุง แปรสภาพ เพิ่มปริมาณ สังเคราะห์ แบ่งบรรจุ หรือรวมบรรจุเชื้อโรคหรือพิษจากสัตว์และให้รวมถึงการมีไว้ ในครอบครองที่เกี่ยวเนื่องด้วย

<u>"สถานที่มีไวโนครอบครอง</u>" หมายความว<sup>่</sup>า พื้นที่ บริเวณ อาคาร ห้อง หรือสถานอื่นใดซึ่งใช<sup>้</sup>ครอบครองเชื้อ โรคหรือพิษจากสัตว์โดยไม่มีการเพาะ ผสม ปรุง แปรสภาพ เพิ่มปริมาณ สังเคราะห์แบ่งบรรจุ หรือรวม บรรจุซึ่งเชื้อโรคหรือพิษจากสัตว์

\*ประกาศกระทรวงสาธารณสุขเรื่องลักษณะของสถานที่ผลิตหรือมีไวไนครอบครอง และการคำเนินการ . เกี่ยวกับเชื้อโรคและพิษจากสัตว์ ประกาศเมื่อ 27 กุมภาพันธ์ 2561 ห้องปฏิบัติการต้องปรับปรุงให้แล้วเสร็จ ภายใน 1 ปี ส่วนที่สร้างใหม่ ต้องทำตามทันที

#### 1. สถานปฏิบัติการระดับ 1 (BSL1)

#### 1.1 ลักษณะสถานที่

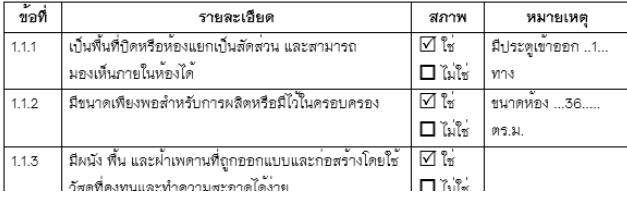

Chiang Mai University Institutional Biosafety Committee

แบบประเมินห้องปฏิบัติการทางชีวภาพ

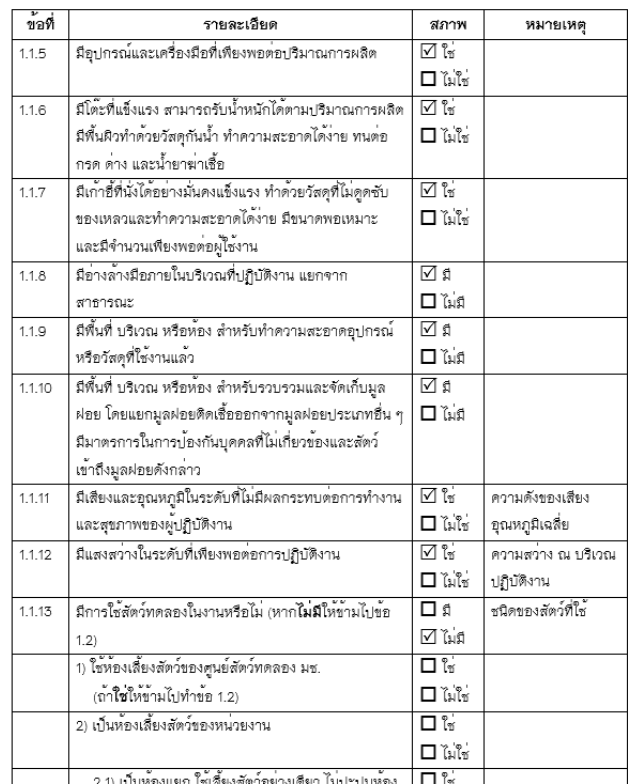

## $\boldsymbol{\mathscr{L}}$ ให้ผู้วิจัยเพิ่มเติมข้อมูลกิจกรรม และรายละเอียดอื่นๆ ของผู้ที่จะเข้าใช้ห้องปฏิบัติการ (ข้อ 1.4)

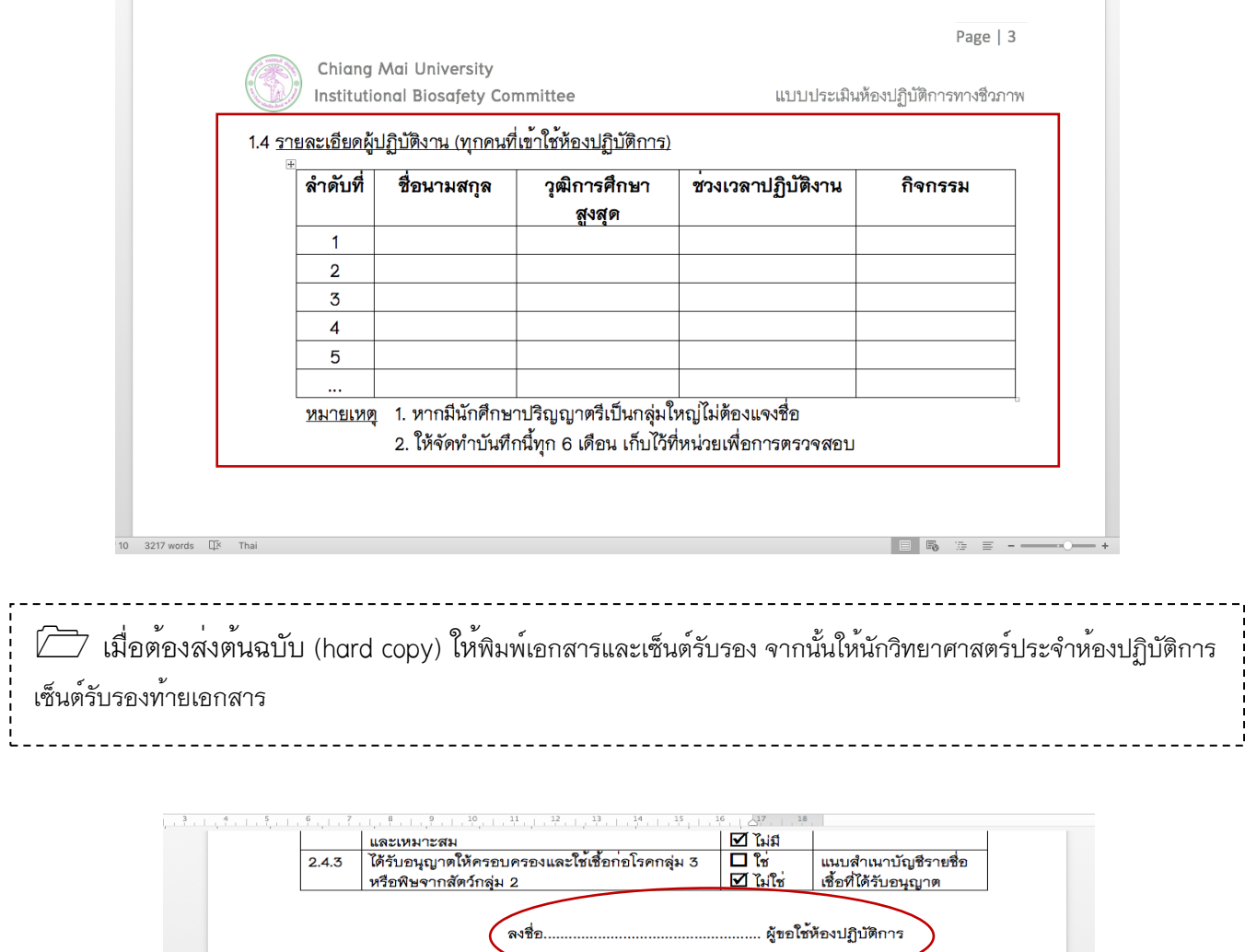

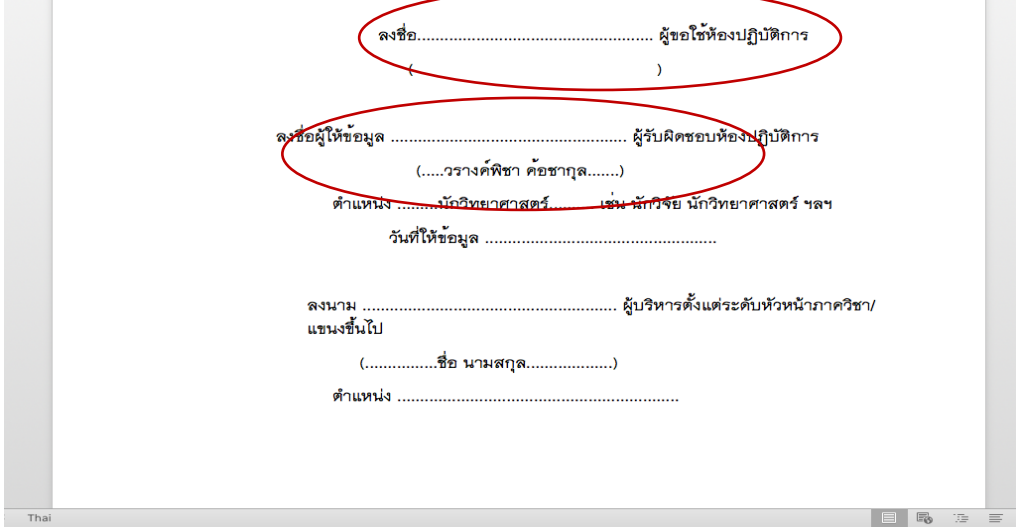

**2. โครงการวิจัยฉบับเต็ม พร้อมประวัติผู้วิจัย** สามารถส่งได้ทั้งแบบภาษาไทย และภาษาอังกฤษ

# **3. มาตรฐานการปฏิบัติงานที่เกี่ยวข้อง (SOPs)**

คือข้อมูล การปฏิบัติงานกับเชื้อเฉพาะในส่วนที่เกี่ยวข้องกับการทดลองตั้งแต่เริ่มจนสิ้นสุดการ ปฏิบัติงาน เช่น การใช้เชื้อ ตลอดจนการกำจัดเชื้อ เป็นต้น

ตัวอย่างการเขียน SOPs การปฏิบัติงาน

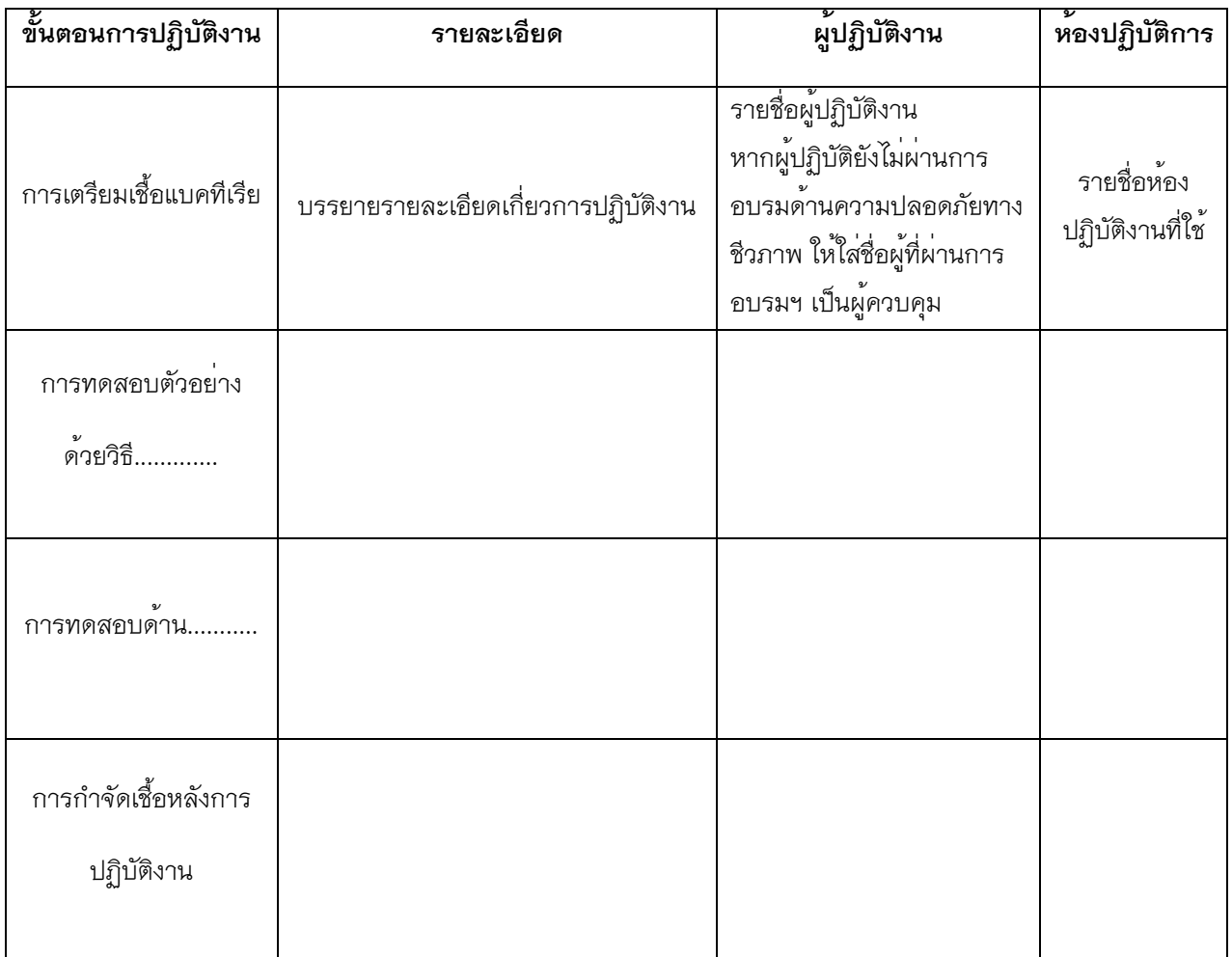

\*\*หากผู้วิจัยมีการปฏิบัติงานในภาคสนาม จะต้องเพิ่มรายละเอียดการปฏิบัติงานในภาคสนามลงใน SOPs ด้วยเช่นกัน

## 3. รายละเอียดการยื่นขอรับการพิจารณารับรองโครงการ

- ➢ อัพโหลดเอกสารเพื่อยื่นขอรับการพิจารณารับรองโครงการฯ ผ่านระบบบริหารงานวิจัย คณะสัตวแพทยศาสตร์(https://research.vet.cmu.ac.th/)
- ➢ เมื่อโครงการฯ ผ่านการเห็นชอบจากคณะกรรมการฯ เรียบร้อยแล้ว ทางฝ่ายเลขาฯ จะทำ การติดต่อกลับหัวหน้าโครงการ ให้ดำเนินการส่งเอกสารต้นฉบับที่แก้ไขถูกต้องแล้ว (hard copy) มายังหน่วยวิจัย และทางฝ่ายเลขาฯจะดำเนินการจัดใบอนุมัติให้หัวหน้าโครงการ